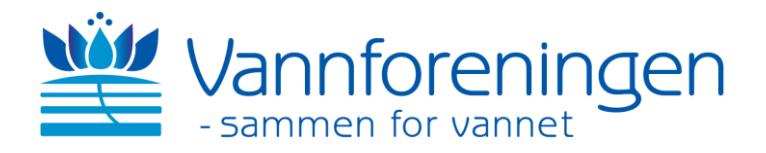

**Protokoll fra generalsamling i Norsk vannforening 11. april 2024, Røverstaden og Teams kl. 15:30 – 16:30**

Det var 17 personer til stede på generalforsamlingen ved fysisk oppmøte, og 2 som deltok digitalt, samtlige var medlemmer og stemmeberettiget. I tillegg deltok styresekretær fra Tekna.

# **1. Godkjenning av innkalling og dagsorden**

Generalforsamlingen ble åpnet av styreleder Elisabeth Elgsæter. Styreleder presenterte dagsorden og digitale kjøreregler for generalforsamlingen.

**Vedtak:** Innkalling og dagsorden ble godkjent**.**

# **2. Valg av ordstyrer, referent og to som underskriver protokollen**

Elisabeth Elgsæter foreslo seg selv som ordstyrer og styresekretær for Norsk vannforening Stine Stokkeland som referent. Lene Jacobsen og Arne Haarr ble foreslått til å underskrive protokollen.

**Vedtak:** Forslagene ble godkjent.

# **3. Årsberetning**

Styreleder presenterte foreningens aktiviteter ut ifra årsberetningen.

Helga Gunnarsdóttir gav en utfordring til styret om å drøfte hvordan foreningen kan driftes best mulig for fremtiden.

Styret takket for utfordringen.

**Vedtak:** Årsberetningen ble godkjent.

#### **4. Regnskap**

Styreleder presenterte hovedtrekk i årsregnskapet for 2023.

**Vedtak:** Regnskapet ble godkjent.

#### **5. Innkommende forslag**

Det var ingen innkommende forslag.

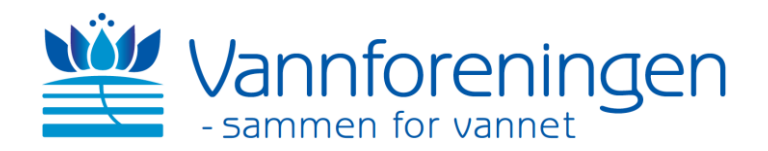

### **6. Fastsettelse av kontingent**

Styret foreslår uendret kontingent.

**Vedtak:** Forslaget ble godkjent.

#### **7. Budsjett 2024**

Styreleder presenterte styrets forslag til budsjett for 2024.

Helga Gunnarsdóttir kommenterte at styret bør vurdere å gjennomføre fagtreff digitalt fremfor hybrid for å spare utgifter, samt at større differensiering på deltakerpris for medlem og ikke-medlem på seminarene gjør medlemsfordelene mer synlig. Styret takket for kommentarene.

**Vedtak:** Budsjettet ble godkjent.

#### **8. Valg**

#### Valg av styre

Styreleder ga ordet til Anders Iversen som gjennomgikk retningslinjene for valg iht. vedtektene. Han la deretter frem rammer for valgkomiteens arbeid og innstillingen.

#### **Nåværende styre**

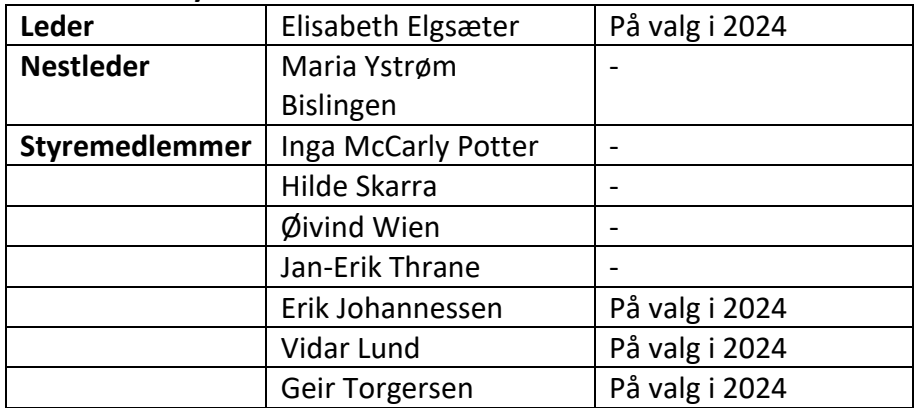

#### **Valgkomiteens forslag til nytt styre**

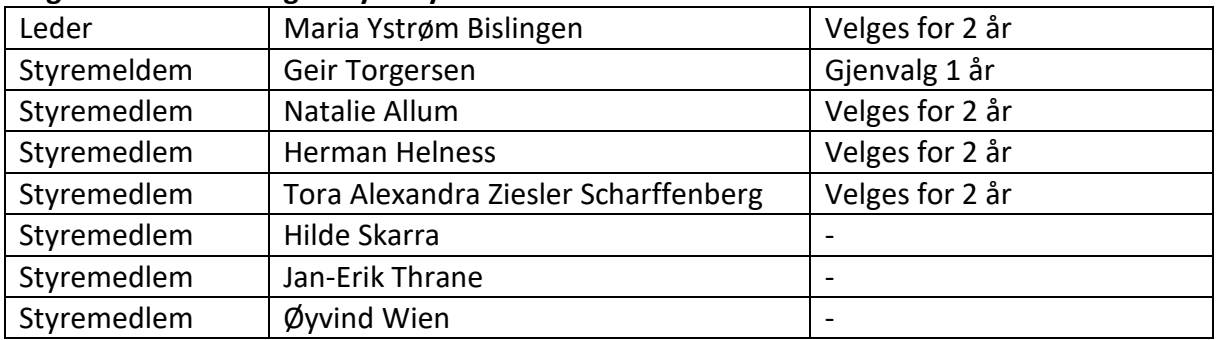

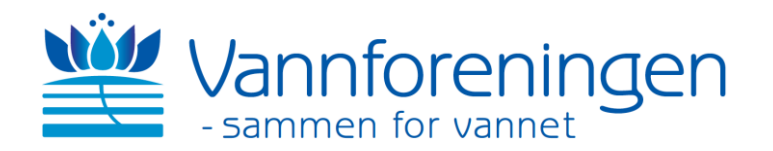

Elisabeth Elgsæter (leder), Erik Johannessen og Vidar Lund ønsket ikke å stille til gjenvalg. Geir Torgersen stiller til gjenvalg for 1 år.

Valgkomiteen foreslår at nestleder Maria Ystrøm Bislingen velges som leder, Geir Torgersen tar gjenvalg for 1 år, Natalie Allum, Herman Helness og Tora Alexandra Ziesler Schraffenberg velges som nye styremedlemmer for 2 år. Styret konstituerer selv nestleder.

**Vedtak:** Innstillingen ble godkjent.

#### Valg av valgkomité

Valgkomitéens to medlemmer er på forespørsel innstilt på å ta gjenvalg. I tillegg foreslås Elisabeth Elgsæter som medlem i valgkomiteen. Styreleder la fram forslag til valgkomité på vegne av styret:

- Anders Iversen, Miljødirektoratet
- Ingun Tryland, Norsk vann
- Elisabeth Elgsæter, Asplan Viak

**Vedtak:** Forslaget ble godkjent.

Lene Jacobsen **Arne Haarr** Arne Haarr

Lene jacobsen

# Verification

Transaction 09222115557515090466

# Document

Protokoll generalforsamling Norsk vannforening Main document 3 pages Initiated on 2024-04-12 15:25:46 CEST (+0200) by Intility eSign (Ie) Finalised on 2024-04-18 07:53:17 CEST (+0200)

# Initiator

Intility eSign (Ie)

esign@intility.no

Signatories

Lene Jacobsen (LJ) lene.jacobsen@vegvesen.no

Lene Jacobsen

Haarr Arne (HA) arne.haarr@norskvann.no

Haarr Arre

Signed 2024-04-13 16:44:22 CEST (+0200)

Signed 2024-04-18 07:53:17 CEST (+0200)

This verification was issued by Scrive. Information in italics has been safely verified by Scrive. For more information/evidence about this document see the concealed attachments. Use a PDF-reader such as Adobe Reader that can show concealed attachments to view the attachments. Please observe that if the document is printed, the integrity of such printed copy cannot be verified as per the below and that a basic print-out lacks the contents of the concealed attachments. The digital signature (electronic seal) ensures that the integrity of this document, including the concealed attachments, can be proven mathematically and independently of Scrive. For your convenience Scrive also provides a service that enables you to automatically verify the document's integrity at: https://scrive.com/verify

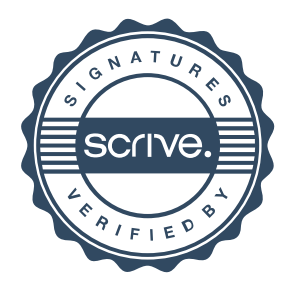